# **250-352Q&As**

Administration of Storage Foundation and HA 6.0 for Windows

### **Pass Symantec 250-352 Exam with 100% Guarantee**

Free Download Real Questions & Answers **PDF** and **VCE** file from:

**https://www.leads4pass.com/250-352.html**

100% Passing Guarantee 100% Money Back Assurance

Following Questions and Answers are all new published by Symantec Official Exam Center

**C** Instant Download After Purchase

**83 100% Money Back Guarantee** 

365 Days Free Update

**Leads4Pass** 

800,000+ Satisfied Customers

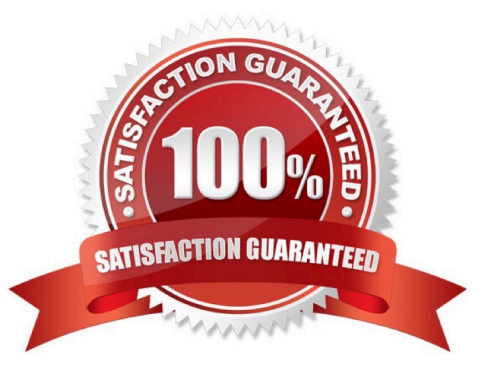

## **Leads4Pass**

#### **QUESTION 1**

Which two options are correct for expanding a 1GB striped volume with two columns to a 2GB volume? (Select two.)

A. add 4 256MB disks to the disk group and expand the volume using the max-size option

B. add 4 512MB disks to the disk group and expand the volume using the max-size option

C. add 2 512MB disks to the disk group and expand the volume using the max-size option

D. add 2 1GB disks to the disk group and expand the volume using the max-size option

E. add 1 1GB disk to the disk group and expand the volume using the max-size option

Correct Answer: AC

#### **QUESTION 2**

Which command can be used to add a mirror to an existing volume?

A. vxdisk

- B. vxassist
- C. vxvol
- D. vxdg

Correct Answer: B

#### **QUESTION 3**

An administrator notices that the Intelligent Monitoring Framework (IMF) is disabled for one of the IMF-aware agents. What are two benefits of enabling IMF versus traditional poll-based monitoring? (Select two.)

- A. reduction in system resource utilization
- B. automatic restart of the faulted resource
- C. faster notification of resource state changes
- D. ability to trap the Windows service related events
- E. ability to obtain error information directly from the HBA

Correct Answer: AC

#### **QUESTION 4**

## **Leads4Pass**

One of the disks in a disk group is shown as Foreign. Which action should be taken?

- A. right-click the disk group and select Merge Foreign Disk
- B. right-click the disk and select Merge Foreign Disk
- C. right-click the disk group and select Import Foreign Disk D. right-click the disk and select Import Foreign Disk

Correct Answer: B

#### **QUESTION 5**

What is a valid use case for creating a replicated data cluster?

- A. It only works with RAID-1 storage configurations.
- B. It only works with RAID-5 storage configurations.
- C. No shared storage exists.
- D. Shared storage exists.
- Correct Answer: C

[250-352 VCE Dumps](https://www.leads4pass.com/250-352.html) [250-352 Practice Test](https://www.leads4pass.com/250-352.html) [250-352 Study Guide](https://www.leads4pass.com/250-352.html)